RewriteEngine On

RewriteCond %{REQUEST\_FILENAME} !-d RewriteCond %{REQUEST\_FILENAME} !-f RewriteRule ^([^\.]+)\$ \$1.php [NC,L]

# ###################################################################### # # ERRORS # # ######################################################################

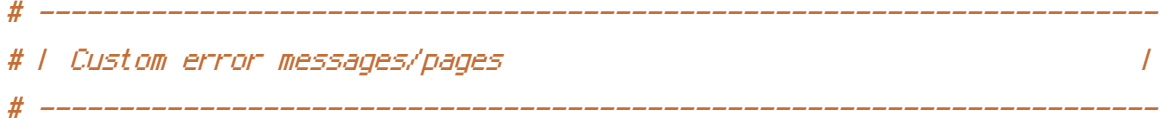

# Customize what Apache returns to the client in case of an error. # https://httpd.apache.org/docs/current/mod/core.html#errordocument

ErrorDocument 404 /new-york/404.php

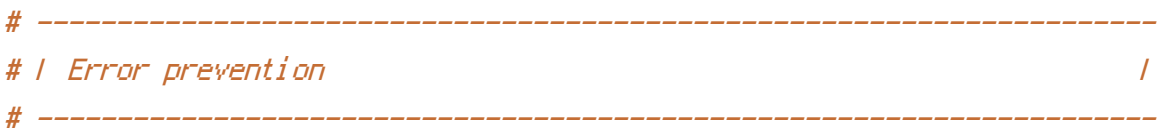

# Disable the pattern matching based on filenames. # # This setting prevents Apache from returning <sup>a</sup> 404 error as the result # of <sup>a</sup> rewrite when the directory with the same name does not exist. # # https://httpd.apache.org/docs/current/content-negotiation.html#multiviews

Options -MultiViews

# ###################################################################### # # INTERNET EXPLORER # # ######################################################################

# ----------------------------------------------------------------------

```
# Force Internet Explorer 8/9/10 to render pages in the highest mode
# available in the various cases when it may not.
#
# https://hsivonen.fi/doctype/#ie8
#
# (!) Starting with Internet Explorer 11, document modes are deprecated.
# If your business still relies on older web apps and services that were
# designed for older versions of Internet Explorer, you might want to
# consider enabling `Enterprise Mode` throughout your company.
#
# http://msdn.microsoft.com/en-us/library/ie/bg182625.aspx#docmode
# http://blogs.msdn.com/b/ie/archive/2014/04/02/stay-up-to-date-with-enterprise-mode-for-
internet-explorer-11.aspx
```
### <IfModule mod\_headers.c>

```
Header set X-UA-Compatible "IE=edge"
```
# `mod\_headers` cannot match based on the content-type, however,

# ----------------------------------------------------------------------

# the `X-UA-Compatible` response header should be send only for

# HTML documents and not for the other resources.

<FilesMatch "\.

(appcache|atom|bbaw|bmp|crx|css|cur|eot|f4[abpv]|flv|geojson|gif|htc|ico|jpe? g|js|json(ld)?

|m4[av]|manifest|map|mp4|oex|og[agv]|opus|otf|pdf|png|rdf|rss|safariextz|svgz? |swf|topojson|tt[cf]|txt|vcard|vcf|vtt|webapp|web[mp]|woff2?|xloc|xml|xpi)\$">

```
Header unset X-UA-Compatible
```
</FilesMatch>

</IfModule>

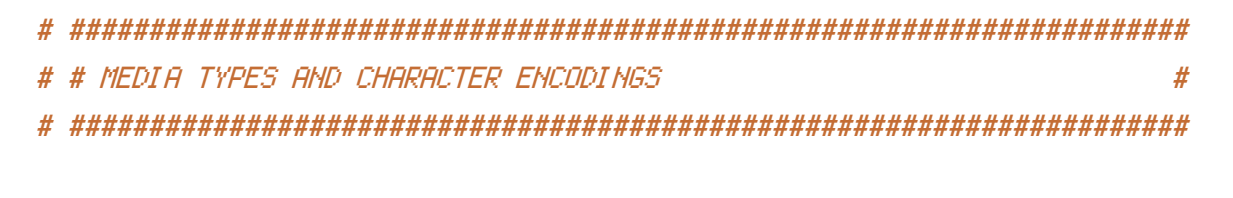

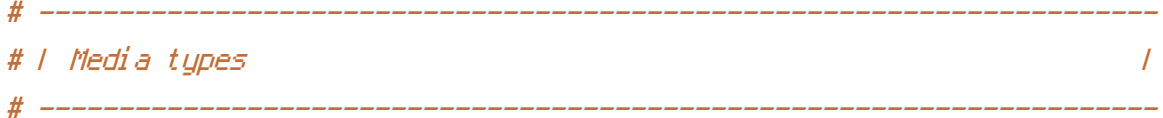

```
# Serve resources with the proper media types (f.k.a. MIME types).
#
# https://www.iana.org/assignments/media-types/media-types.xhtml
# https://https://https://https://https://https://https://https://html#addtype.html<br>html
```
# https://httpd.apache.org/docs/current/mod/mod\_mime.html#addtype

### <IfModule mod\_mime.c>

### # Data interchange

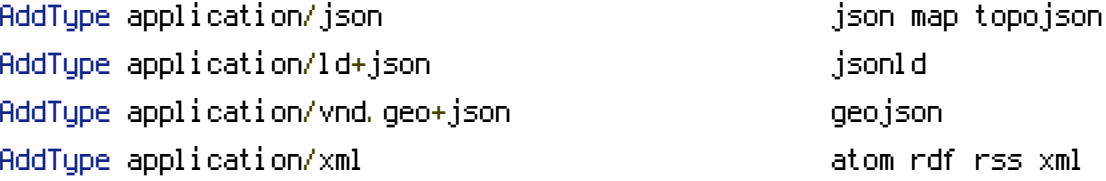

### # JavaScript

# Normalize to standard type. # https://tools.ietf.org/html/rfc4329#section-7.2

## AddType application/javascript is a second state  $\mathbf{j}$ s is

### # Manifest files

```
# If you are providing a web application manifest file (see
# the specification: https://w3c.github.io/manifest/), it is
# recommended that you serve it with the `application/manifest+json`
# media type.
#
# Because the web application manifest file doesn't have its
# own unique file extension, you can set its media type either
# by matching:
#
# 1) the exact location of the file (this can be done using a
# directive such as `<Location>`, but it will NOT work in
# the `.htaccess` file, so you will have to do it in the main
# server configuration file or inside of a `<VirtualHost>`
# container)
#
# e.g.:
#
# <Location "/.well-known/manifest.json">
# AddType application/manifest+json json
# </Location>
#
```

```
# 2) the filename (this can be problematic as you will need to
# ensure that you don't have any other file with the same name
# as the one you gave to your web application manifest file)
#
# e.g.:
#
# <Files "manifest.json">
# AddType application/manifest+json json
# \langle/Files>
```
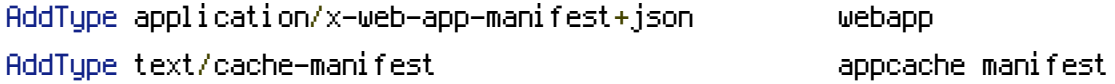

## # Media files

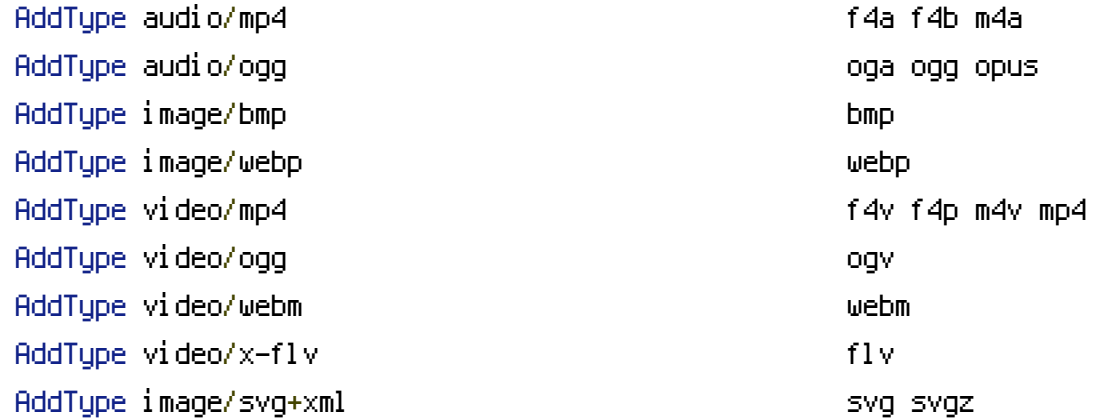

# Serving `.ico` image files with <sup>a</sup> different media type # prevents Internet Explorer from displaying then as images: # https://github.com/h5bp/html5 boilerplate/commit/37b5fec090d00f38de64b591bcddcb205aadf8ee

AddType image/x-icon cur ico

#### # Web fonts

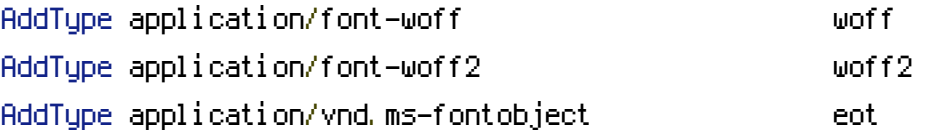

# Browsers usually ignore the font media types and simply sniff # the bytes to figure out the font type. # https://mimesniff.spec.whatwg.org/#matching-a-font-type-pattern #

# However, Blink and WebKit based browsers will show <sup>a</sup> warning # in the console if the following font types are served with any # other media types.

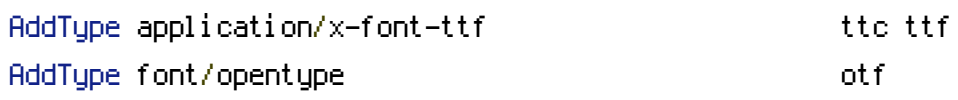

### # Other

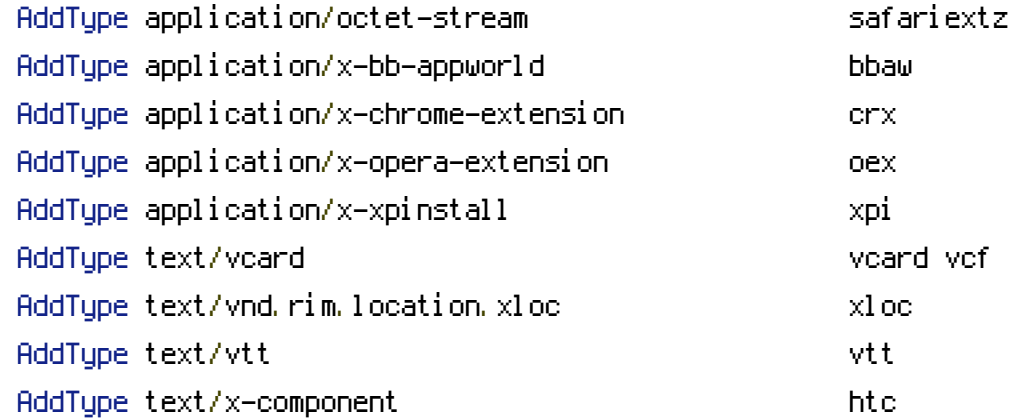

#### </IfModule>

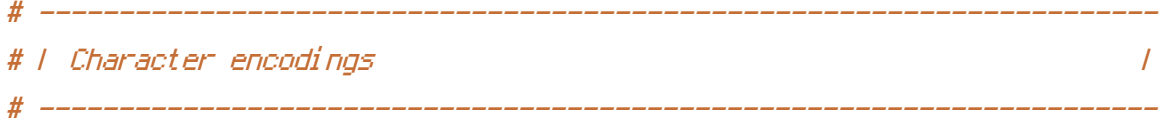

```
# Serve all resources labeled as `text/html` or `text/plain`
# with the media type `charset` parameter set to `UTF-8`.
#
```
# https://httpd.apache.org/docs/current/mod/core.html#adddefaultcharset

### AddDefaultCharset utf-8

# - - - - - - - - - - - - - - - - - - - - - - - - - - - - - - - - - - -

# Serve the following file types with the media type `charset`

# parameter set to `UTF-8`.

#

# https://httpd.apache.org/docs/current/mod/mod\_mime.html#addcharset

 $\langle$ IfModule mod mime.c $\rangle$ 

AddCharset utf-8 .atom \ .bbaw \ . css  $\lambda$ .geojson \ .js \ .json \ .jsonld \ .  $\mathsf{rdf} \, \setminus \,$ .rss \ .topojson \ .vtt \ .webapp \ .xloc \ .xml

```
</IfModule>
```
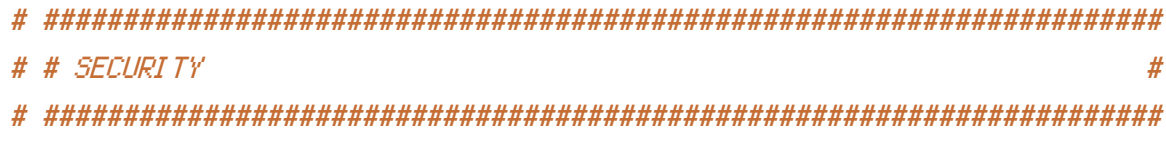

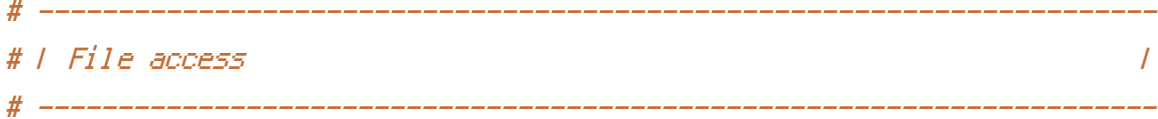

# Block access to directories without <sup>a</sup> default document.

#

# You should leave the following uncommented, as you shouldn't allow # anyone to surf through every directory on your server (which may # includes rather private places such as the CMS's directories).

<IfModule mod\_autoindex.c> Options -Indexes </IfModule> # ###################################################################### # # WEB PERFORMANCE # # ###################################################################### # ---------------------------------------------------------------------- # | Compression |

# ----------------------------------------------------------------------

```
# Force compression for mangled `Accept-Encoding` request headers
# https://developer.yahoo.com/blogs/ydn/pushing-beyond-gzipping-25601.html
```

```
<IfModule mod_setenvif.c>
        <IfModule mod_headers.c>
            SetEnvIfNoCase ^(Accept-EncodXng|X-cept-Encoding|X{15}|~{15}|-{15})$
\hat{C}((gziplideflate)\s*,?\s*)+|[X~-]{4,13}$ HAVE_Accept-Encoding
            RequestHeader append Accept-Encoding "gzip,deflate" env=HAVE_Accept-Encoding
        </IfModule>
    </IfModule>
    # - - - - - - - - - - - - - - - - - - - - - - - - - - - - - - - - -
    # Compress all output labeled with one of the following media types.
    #
    # (!) For Apache versions below version 2.3.7 you don't need to
    # enable `mod filter` and can remove the `<IfModule mod filter.c>`
    # and `</IfModule>` lines as `AddOutputFilterByType` is still in
    # the core directives.
    #
    # https://httpd.apache.org/docs/current/mod/mod_filter.html#addoutputfilterbytype
    <IfModule mod_filter.c>
        AddOutputFilterByType DEFLATE "application/atom+xml" \
                                      "application/javascript" \
                                      "application/json" \
                                      "application/ld+json" \
                                      "application/manifest+json" \
                                      "application/rdf+xml" \
                                      "application/rss+xml" \
                                      "application/schema+json" \
                                      "application/vnd.geo+json" \
                                      "application/vnd.ms-fontobject" \
                                      "application/x-font-ttf" \
                                      "application/x-javascript" \
```

```
"application/x-web-app-manifest+json" \
```

```
"application/xhtml+xml" \
```

```
"application/xml" \
```

```
\mathcal{L}_{\mathcal{A}} and \mathcal{L}_{\mathcal{A}} and \mathcal{L}_{\mathcal{A}} and \mathcal{L}_{\mathcal{A}}"font/eot" \
"font/opentype" \
"image/bmp" \
"image/svg+xml" \
"image/vnd.microsoft.icon" \
"image/x-icon" \
"text/cache-manifest" \
"text/css" \
"text/html" \setminus"text/javascript" \
"text/plain" \
"text/vcard" \
"text/vnd.rim.location.xloc" \
"text/vtt" \
"text/x-component" \
"text/x-cross-domain-policy" \
"text/xml"
```
# </IfModule>

# - - - - - - - - - - - - - - - - - - - - - - - - - - - - - - - - -

```
# Map the following filename extensions to the specified
# encoding type in order to make Apache serve the file types
# with the appropriate `Content-Encoding` response header
# (do note that this will NOT make Apache compress them!).
#
# If these files types would be served without an appropriate
# `Content-Enable` response header, client applications (e.g.:
# browsers) wouldn't know that they first need to uncompress
# the response, and thus, wouldn't be able to understand the
# content.
#
# https://httpd.apache.org/docs/current/mod/mod_mime.html#addencoding
<IfModule mod_mime.c>
   AddEncoding gzip svgz
```

```
</IfModule>
```
</IfModule>

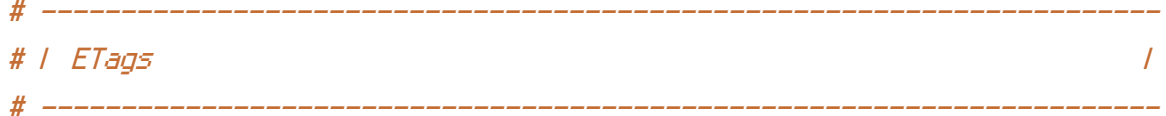

# Remove `ETags` as resources are sent with far-future expires headers. # # https://developer.yahoo.com/performance/rules.html#etags # https://tools.ietf.org/html/rfc7232#section-2.3

# `FileETag None` doesn't work in all cases.

<IfModule mod\_headers.c>

Header unset ETag

</IfModule>

FileETag None